# **CA 19-9**

# *Testzusammenfassung*

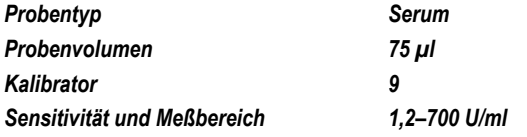

# *Inhalt*

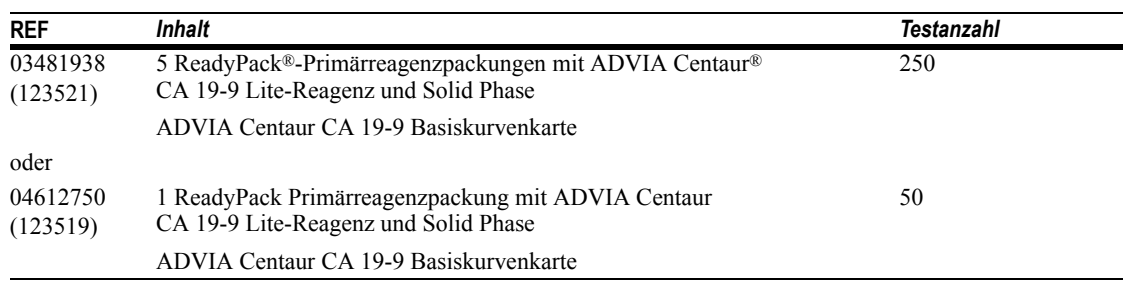

Eine Erläuterung der Zeichen und Symbole, die bei der Produktkennzeichnung verwendet werden, finden Sie unter *Zeichenerklärung* in Anhang D.

# *Verwendungszweck*

*In-vitro-*Diagnostikum zur quantitativen Serienbestimmung von CA 19-9 in Humanserum mit den ADVIA Centaur- und ADVIA Centaur XP-Systemen bei der Behandlung von Patienten mit gastrointestinalen Karzinomen. Der Test ist als Hilfe bei der Überwachung von Patienten gedacht, die bereits wegen eines gastrointestinalen Karzinoms behandelt wurden. Serientests auf CA 19-9 im Serum klinisch gesunder Patienten sollten zusammen mit anderen klinischen Methoden zur Früherkennung eines Rezidivs eingesetzt werden. Außerdem dient der Test als Hilfe bei der Überwachung und Behandlung von GI-Karzinompatienten mit Metastasen, da damit die Progression oder Regression der Erkrankung als Reaktion auf die Behandlung überwacht werden kann.

**WARNUNG:** Die CA 19-9-Konzentration einer Probe kann bei Verwendung von Tests verschiedener Hersteller aufgrund unterschiedlicher Testmethoden und Reagenz-Spezifität unterschiedlich ausfallen. Die dem behandelnden Arzt vom Labor mitgeteilten Ergebnisse müssen auch einen Hinweis enthalten, welcher Test zur Bestimmung von CA 19-9 verwendet wurde. Werte, die mit anderen CA19-9-Methode ermittelt wurden, können nicht übernommen werden. Wenn im Verlauf der Überwachung eines Patienten die Testmethode zur Bestimmung serieller CA 19-9-Konzentrationen geändert wird, muss das Labor zusätzliche Serientests zur Bestätigung der Ausgangswerte durchführen. Der ADVIA Centaur CA 19-9-Test basiert auf dem 1116-NS-19-9 Antikörper, der nach Übereinkunft mit Fujirebio Diagnostics, Inc zur Verfügung gestellt wurde. Tests, die andere als den 1116-NS-19-9 Antikörper verwenden, können unterschiedliche Ergebnisse liefern.

Gemäß US-amerikanischen Gesetzen darf der Verkauf und der Vertrieb dieses Gerätes nur durch einen Arzt oder auf dessen Anweisung bzw. an ein klinisches Labor erfolgen; außerdem darf der Betrieb nur durch einen Arzt oder auf dessen Anweisung erfolgen.

Der ADVIA Centaur CA 19-9-Test ist nicht für andere Systeme geeignet.

# *Erforderliche, aber nicht enthaltene Materialien*

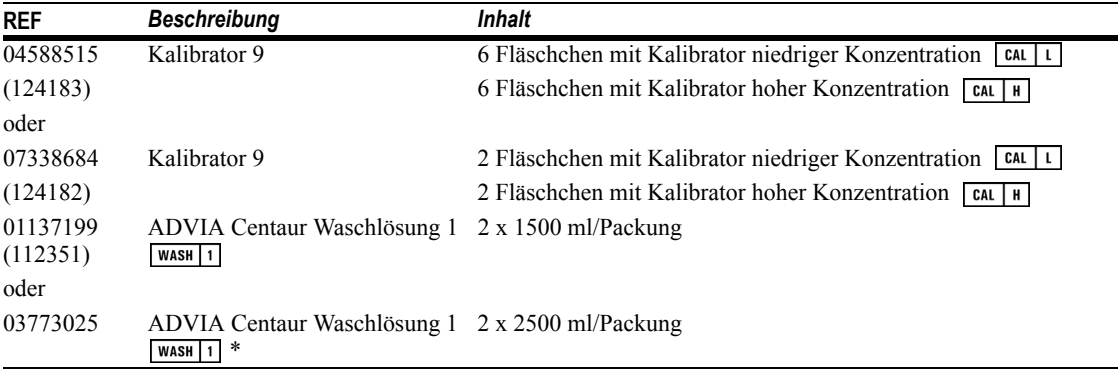

\* zur Verwendung auf Systemen mit einer Kapazität von 2500 ml

# *Zusätzliche Reagenzien*

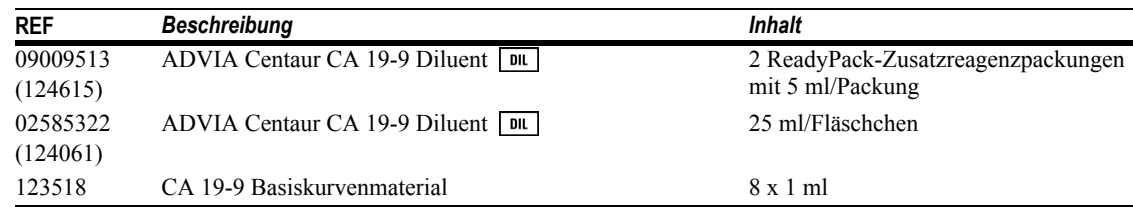

# *Zusammenfassung und Erläuterung des Tests*

CA 19-9 ist ein tumorassoziiertes Antigen, das mit einem Antikörper reagiert, der als Reaktion auf die Immunisierung mit einer menschlichen Dickdarmkrebs-Zellinie produziert wurde. Obwohl der Antikörper aus einer Dickdarmkrebs-Zellinie entwickelt wurde, haben Untersuchungen ergeben, daß CA 19-9-Tests besser für die Diagnose und die Behandlung von Patienten mit Pankreas- als mit Dickdarm-Neoplasie geeignet sind.1,2 Es konnte außerdem gezeigt werden, daß CA 19-9 sensitiver und spezifischer für Pankreaskarzinome ist als andere serologische Marker.2

Im Blut gesunder Patienten oder von Patienten mit benignen Erkrankungen findet sich dieses Antigen in nur sehr geringen Konzentrationen, während die meisten Patienten mit Pankreaskarzinom erhöhte CA 19-9-Konzentrationen aufweisen. Auch wenn erhöhte Konzentrationen von CA 19-9 kein eindeutiges Anzeichen für ein Pankreaskarzinom sind, so ist dies derzeit jedoch der beste Bluttest, um benigne von malignen Pankreaserkrankungen zu unterscheiden. Höhere diagnostische Sensitivität kann durch die Kombination der CA 19-9- Bestimmung mit einem bildgebenden Verfahren, wie z. B. Ultraschall und Computertomographie (CT), erreicht werden.1-3 Diese Kombination wird empfohlen für die Diagnose von Patienten, bei denen trotz negativer oder nicht eindeutiger Ergebnisse bei der Bildanalyse ein Verdacht auf Pankreaskarzinom besteht.

Anhand der Serumkonzentrationen von CA 19-9 lassen sich der mögliche Erfolg einer Pankreasresektion und die weitere Prognose nach einer Operation bewerten. Steinberg konnte nachweisen, daß 96 % der Tumoren bei Patienten mit CA 19-9-Konzentrationen über 1000 U/ml nicht resezierbar waren. Patienten, deren CA 19-9-Werte sich nach der Operation normalisieren, haben statistisch eine höhere Lebenserwartung als Patienten, bei denen das nicht der Fall ist. Werden die CA 19-9-Werte fortlaufend überprüft, kann ein Krankheitsrezidiv schon vor dem Auftreten von röntgenographischen oder klinischen Zeichen erfaßt werden.1

CA 19-9 zeigt auch, mit abnehmender Häufigkeit, Gallengangs-, Leberzellen-, Magen-, Dickdarm-, Speiseröhren- und nicht im Verdauungstrakt lokalisierte Karzinome an, ist aber am wirkungsvollsten als Marker für Pankreaskarzinome.1,4

# *Testprinzip*

Der ADVIA Centaur CA 19-9-Test ist ein zweistufiger Sandwich-Assay, der mit direkter Chemilumineszenz und einem einzigen monoklonalen Antikörper, 1116-NS-19-9, sowohl für die Solid Phase als auch für das Lite-Reagenz arbeitet. Der Antikörper ist kovalent an paramagnetische Partikel in der Solid Phase gebunden; im Lite-Reagenz ist der gleiche Antikörperklon mit Acridiniumester markiert. Probe und Solid Phase werden bei 37 °C 7,5 Minuten inkubiert, danach werden überschüssige ungebundene Antigene herausgewaschen. In einer weiteren 20minütigen Inkubation reagiert dann das Lite-Reagenz mit den an die Solid Phase gebundenen CA 19-9- Antigenen. Dadurch wird in diesem Test der High-Dose-Hook-Effekt eliminiert.

Das System führt automatisch die folgenden Schritte durch:

- dispensiert 75 μl Probe in eine Küvette
- dispensiert 350 μl Solid Phase und inkubiert sie 7,5 Minuten lang bei 37°C
- aspiriert und reinigt die Küvetten mit Waschlösung 1
- resuspendiert in 100 μl entionisiertem Wasser<sup>5</sup>
- dispensiert 100 μl Lite-Reagenz und inkubiert es 20 Minuten lang bei 37°C
- aspiriert und wäscht die Küvetten mit Waschlösung 1 und dann mit entionisierten Wasser5
- dispensiert jeweils 300 μl Reagenz A (Säure) und Reagenz B (Base), um die Chemilumineszenz-Reaktion auszulösen
- druckt die Ergebnisse entsprechend der gewählten Option (siehe Erläuterung in der Bedienungsanleitung oder Online-Hilfe)

Zwischen der CA 19-9-Menge in der Patientenprobe und der vom System gemessenen Menge der relativen Lichteinheiten (RLU) besteht eine direkte Beziehung.

# *Probenentnahme und -handhabung*

Für diesen Test werden Serumproben empfohlen.

Keine Plasmaproben verwenden, da deren Verhalten in diesem Test nicht untersucht worden ist.

Folgende Empfehlungen wurden von CLSI (Clinical and Laboratory Standards Institute, früher NCCLS) zur Handhabung und Lagerung von Blutproben ausgegeben:6

- Alle Blutproben sind unter Beachtung der üblichen Vorsichtsmaßnahmen für Venenpunktionen zu entnehmen.
- Proben vor dem Zentrifugieren ausreichend gerinnen lassen.
- Röhrchen stets verschlossen und aufrecht aufbewahren.
- Proben, die länger als 8 Stunden bei Raumtemperatur gelagert wurden, dürfen nicht mehr verwendet werden.
- Wenn der Test nicht innerhalb von 8 Stunden durchgeführt wird, Proben fest verschließen und bei 2 bis 8°C lagern.
- Proben, die nicht innerhalb von 48 Stunden getestet werden, bei mindestens -20°C einfrieren.
- Proben nur einmal einfrieren und nach dem Auftauen gründlich mischen.

Bevor Proben in das System geladen werden, vergewissern Sie sich, daß:

- die Proben kein Fibrin und andere Partikel enthalten. Partikel durch 15- bis 20minütiges Zentrifugieren bei 1000 x g entfernt werden
- die Proben keine Luftbläschen enthalten

# *Reagenzien*

Reagenzien aufrecht stehend bei 2 bis 8°C lagern.

<u>ff</u> Vor dem Laden in das System alle Testreagenzpackungen von Hand durchmischen. Den Boden der

Reagenzpackung in Augenschein nehmen, um sicherzustellen, daß alle Partikel dispergiert und resuspendiert  $\overline{\mathsf{UP}}$ sind. Detaillierte Informationen über die Vorbereitung der Reagenzien finden Sie in Anhang C, *Handhabung der Reagenzien*.

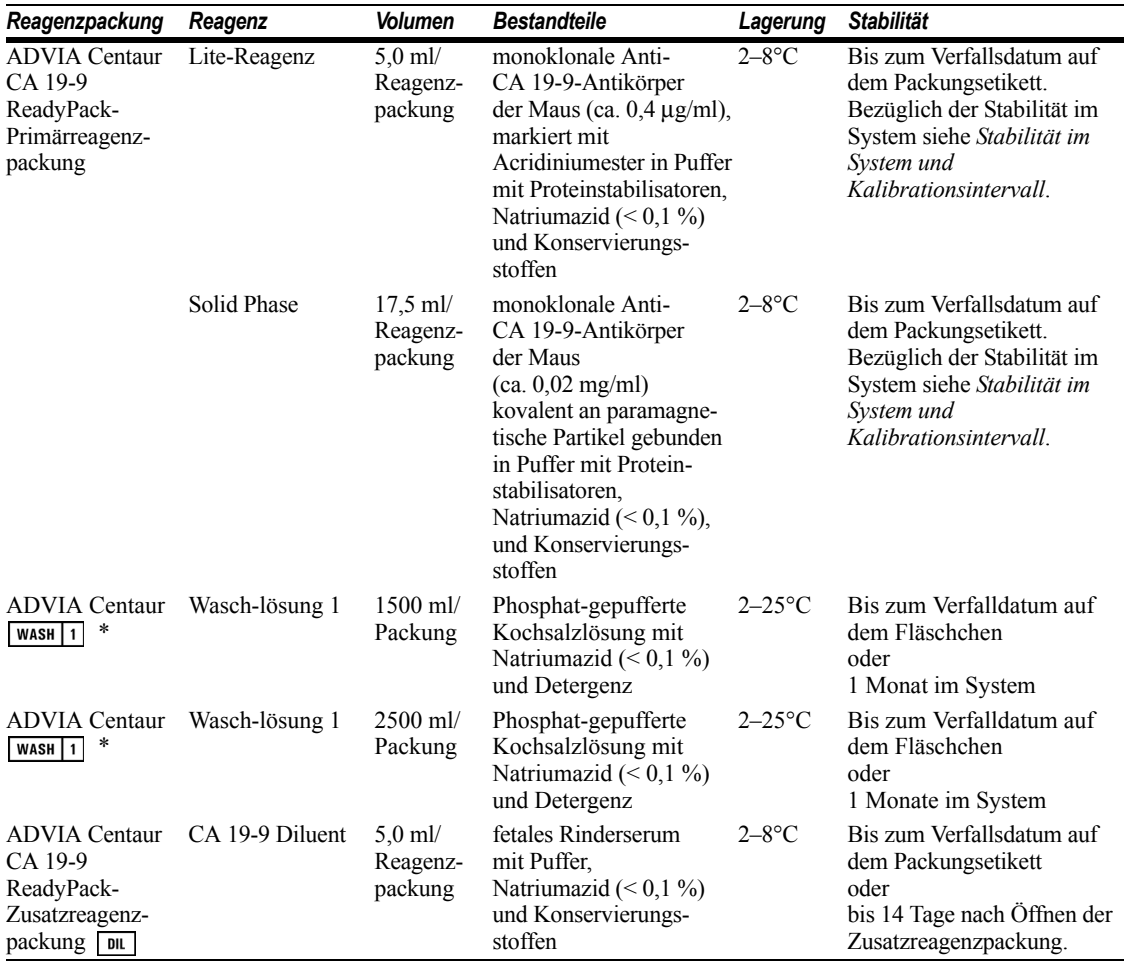

\* Siehe *Erforderliche, aber nicht enthaltene Materialien.*

**VORSICHT:** Dieses Produkt enthält Material tierischen Ursprungs und muss als potenziell infektiös behandelt werden.

**HINWEIS:** Natriumazid kann mit Kupfer- oder Bleirohren reagieren und explosive Metallazide bilden. Sollte die Entsorgung von Reagenzien über die Kanalisation gemäß den jeweils geltenden gesetzlichen Bestimmungen gestattet sein, spülen Sie die Leitungen mit reichlich Wasser nach, um der Bildung hoher Azidkonzentrationen vorzubeugen.

*In-vitro*-diagnostikum.

### *Laden von Reagenzien*

Vergewissern Sie sich, daß genügend Primär- und Zusatzreagenzpackungen im System sind. Detaillierte Informationen über die Vorbereitung des Systems finden Sie in der Bedienungsanleitung oder in der Online-Hilfe.

Vor dem Laden in das System alle Testreagenzpackungen von Hand durchmischen. Den Boden der Reagenzpackung in Augenschein nehmen, um sicherzustellen, daß alle Partikel dispergiert und resuspendiert sind. Detaillierte Informationen über die Vorbereitung der Reagenzien finden Sie in Anhang C, *Handhabung der Reagenzien*.

Beim Laden der ReadyPack-Reagenzpackungen in den Primärreagenzienbereich dienen die Pfeile als Ladehilfe. Das System mischt die Primärreagenzien automatisch so, daß sie in homogener Suspension bleiben. Detaillierte Informationen über das Laden von Reagenzien finden Sie in der Bedienungsanleitung oder in der Online-Hilfe.

Wenn eine Probe automatisch verdünnt werden soll, laden Sie ADVIA Centaur CA 19-9 Diluent in den Ladebereich für die Zusatzreagenzien.

# *Stabilität im System und Kalibrationsintervall*

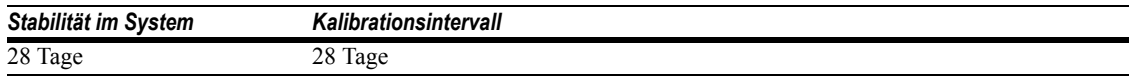

Zusätzlich ist beim ADVIA Centaur CA 19-9-Test eine 2-Punkt-Kalibration erforderlich,

- wenn Primärreagenzpackungen einer anderen Charge verwendet werden
- wenn Teile des Systems ausgewechselt wurden
- wenn Qualitätskontrollen wiederholt außerhalb des zulässigen Bereichs liegen

#### **HINWEIS:**

 $\mathbf l$ 

- Nach Ablauf der Stabilität im System die Primärreagenzpackungen verwerfen.
- Die Reagenzien dürfen nach Ablauf des Verfallsdatums nicht mehr verwendet werden.

#### *Auswirkung der Umgebungstemperatur auf Ergebnisse*

Änderungen der Umgebungstemperatur wirken sich auf den ADVIA Centaur CA 19-9-Test aus, was sich wiederum auf die Wiederfindung von Kontrollen und Proben auswirken kann. Die Wiederfindung von Patientenproben und Kontrollmaterial kann sich bei Umgebungstemperatur um rund 4 % pro Grad Celsius ändern.

Qualitätskontroll-Ergebnisse für diesen Test geben jegliche Temperaturauswirkung auf die Testergebnisse wieder. Für eine optimale Testgenauigkeit sollte jedes Labor festlegen, wie oft das Qualitätskontrollmaterial entsprechend der Umgebungstemperatur in diesem Labor verwendet wird. Wenn sich die Qualitätskontrollwerte außerhalb des zulässigen Bereichs befinden, kalibrieren Sie den Test erneut, und wiederholen Sie ihn.

## *Basiskurvenkalibration*

Eine Basiskurvenkalibration für den ADVIA Centaur CA 19-9-Test ist erforderlich, sobald Lite-Reagenz und Solid Phase einer neuen Charge verwendet werden. Verwenden Sie zum Einlesen der Basiskurvenangaben für jede neue Charge Lite-Reagenz und Solid Phase den Barcodeleser oder die Tastatur. Die Basiskurvenkarte enthält die Basiskurvenangaben. Detaillierte Informationen zur Eingabe von Kalibrationsdaten finden Sie in der Bedienungsanleitung oder in der Online-Hilfe.

# *Qualitätskontrollen*

Detaillierte Informationen zur Eingabe von Qualitätskontrolldaten finden Sie in der Bedienungsanleitung oder in der Online-Hilfe.

Zur Überwachung der Systemleistung und der Kurventrends sollte an jedem Tag, an dem Proben analysiert werden, Qualitätskontrollmaterial in mindestens zwei Konzentrationen getestet werden. Qualitätskontrollproben sollten auch nach jeder 2-Punkt-Kalibration analysiert werden. Die Qualitätskontrollproben sind dabei genauso wie Patientenproben zu behandeln.

Siemens Healthcare Diagnostics empfiehlt die Verwendung von handelsüblichem Qualitätskontrollmaterial mit mindestens zwei Konzentrationen (niedrig und hoch). Der Systembetrieb gilt dann als zufriedenstellend, wenn die Analytwerte innerhalb des für das System zulässigen Kontrollbereichs oder des für die laborinternen Qualitätskontrollverfahren festgelegten zulässigen Bereichs liegen.

Wenn die Ergebnisse der Qualitätskontrolle nicht im empfohlenen Kontrollbereich oder innerhalb der laborinternen Wertebereiche liegen, zeichnen Sie die Ergebnisse nicht auf. Gehen Sie folgendermaßen vor:

- Überprüfen Sie das Verfallsdatum der verwendeten Materialien.
- Vergewissern Sie sich, dass die erforderlichen Wartungsarbeiten durchgeführt wurden.
- Prüfen Sie, ob der Test entsprechend der Anleitung durchgeführt wurde.
- Wiederholen Sie den Test mit frischen Qualitätskontrollproben.
- Wenden Sie sich diesbezüglich an den Kundendienst oder Distributor vor Ort, sofern erforderlich.

#### *Probenvolumen*

Für eine Einzelbestimmung mit diesem Test sind 75 µl Probenvolumen erforderlich. Darin sind weder das Totvolumen im Probengefäß noch das für Mehrfach- oder weitere Untersuchungen derselben Probe benötigte Volumen enthalten. Ausführliche Informationen zur Ermittlung des erforderlichen Mindestvolumens finden Sie unter *Probenvolumen* in der *ADVIA Centaur Bedienungsanleitung.*

### *Testverfahren*

Detaillierte Informationen zum Verfahren finden Sie in der Bedienungsanleitung oder in der Online-Hilfe.

### *Hinweise zum Verfahren*

#### *Ergebnisberechnung*

Detaillierte Informationen darüber, wie das System die Ergebnisse ermittelt, finden Sie in der Bedienungsanleitung und in der Online-Hilfe.

Das System gibt die Serum-CA 19-9-Ergebnisse in U/ml an.

#### *Verdünnungen*

- Serumproben mit CA 19-9-Konzentrationen über 700 U/ml müssen verdünnt und erneut getestet werden, um genaue Ergebnisse zu erzielen.
- Patientenproben können automatisch vom System verdünnt oder manuell vorbereitet werden.

• Für eine automatische Verdünnung vergewissern Sie sich, daß das ADVIA Centaur 19-9 Diluent geladen ist, und stellen Sie die Systemparameter wie folgt ein:

Verdünnungsgrenze: ≤ 700 U/ml

Verdünnungsfaktor: 10, 100, 200

Detaillierte Informationen über automatische Verdünnungen finden Sie in der Bedienungsanleitung oder in der Online-Hilfe*.*

- Falls Patientenproben nach der automatischen Verdünnung den Meßbereich übersteigen oder falls das Laborprotokoll eine manuelle Verdünnung vorschreibt, sind die Proben manuell zu verdünnen.
- Verwenden Sie ADVIA Centaur CA 19-9 Diluent für die manuelle Verdünnung von Patientenproben, und stellen Sie danach die verdünnte Patientenprobe anstelle der unverdünnten Probe in das Probenrack.
- Vergewissern Sie sich, daß bei der Berechnung der Ergebnisse eine Korrektur für die Verdünnung erfolgt. Wenn bei der Festlegung des Tests ein Verdünnungsfaktor eingegeben wird, berechnet das System automatisch das Ergebnis.

#### *High-Dose-Hook-Effekt*

Im ADVIA Centaur CA 19-9-Test zeigen Patientenproben mit CA 19-9-Konzentrationen bis 5.800.000 U/ml keinen unerwarteten Abfall der RLU (High-Dose-Hook-Effekt).

#### *Entsorgung*

Gefährliches und biologisch kontaminiertes Material ist gemäß der in Ihrer Einrichtung üblichen Praxis zu entsorgen. Entsorgen Sie alle Materialien auf sichere und angemessene Weise unter Einhaltung der jeweils geltenden gesetzlichen Vorschriften.

### *Einschränkungen*

**HINWEIS:** CA 19-9-Konzentrationen nicht als uneingeschränkten Beweis für das Vorliegen oder Nichtvorliegen einer malignen Erkrankung interpretieren. Vor der Behandlung weisen Patienten mit diagnostiziertem gastrointestinalen Karzinom häufig CA 19-9-Konzentrationen im Bereich der bei Gesunden festgestellten Werte auf. Erhöhte CA 19-9-Konzentrationen können außerdem bei Patienten mit nicht malignen Erkrankungen beobachtet werden. CA 19-9-Messungen sind nur im Zusammenhang mit Ergebnissen der klinischen Beurteilung und anderen diagnostischen Maßnahmen zu verwenden.

**WARNUNG:** Verwenden Sie den ADVIA Centaur CA 19-9-Test nicht als Screening-Test oder für die Diagnose. Ein Wiederauftreten der Erkrankung darf nicht allein aufgrund der ADVIA Centaur CA 19-9 Ergebnisse prognostiziert werden. Normale CA 19-9-Werte schließen das Vorliegen einer Erkrankung nicht immer aus.

Die CA 19-9-Konzentration einer Probe kann bei Verwendung von Tests verschiedener Hersteller aufgrund von Unterschieden in den Testmethoden, der Kalibration und der Reagenz-Spezifität unterschiedlich ausfallen. Die mit Tests verschiedener Hersteller bestimmte CA 19-9- Konzentration schwankt in Abhängigkeit von der Standardisierungsmethode und der Antikörper-Spezifizität. Deshalb ist es wichtig, testspezifische Werte zur Beurteilung von Qualitätskontrollergebnissen zu verwenden.

Heterophile Antikörper im menschlichen Serum können mit Immunglobulinen in Reagenzien reagieren und *In-vitro*-Immunoassays beeinträchtigen.7 Dies betrifft besonders Patienten, die häufig mit Tieren oder Tierseren in Kontakt kommen. In diesen Fällen können abnorme Werte beobachtet werden. Für eine Diagnose sind deshalb ggf. weitere Informationen erforderlich.

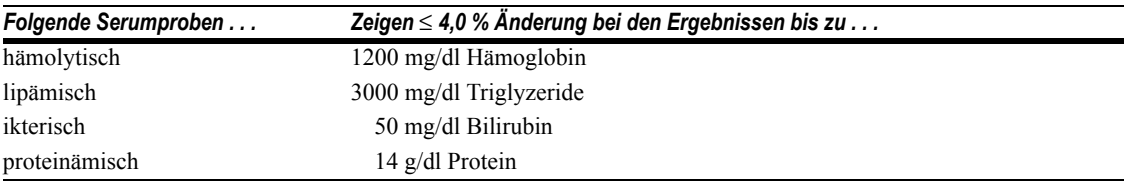

### *Erwartungswerte*

Die Daten wurden bei 600 offensichtlich gesunden Männern und Frauen gewonnen. Basierend auf dieser Population wurden Median, Mittelwert und die 95. Perzentile berechnet, deren Werte in der unten abgebildeten Tabelle aufgeführt sind. Der Altersmedian der Männer betrug 41 Jahre (Bereich: 18 bis 83 Jahre), und der Altersmedian der Frauen betrug 38 Jahre (Bereich: 18 bis 83 Jahre). Zusätzliche Daten wurden anhand der unten gezeigten Patientenproben gewonnen. Diese Daten zeigen den Prozentsatz der Proben mit erhöhten CA-19-9- Konzentrationen (Konzentration größer als 37 U/ml). Bei einer Probenanzahl von  $N > 40$  wird die innere 95. Perzentile verwendet.

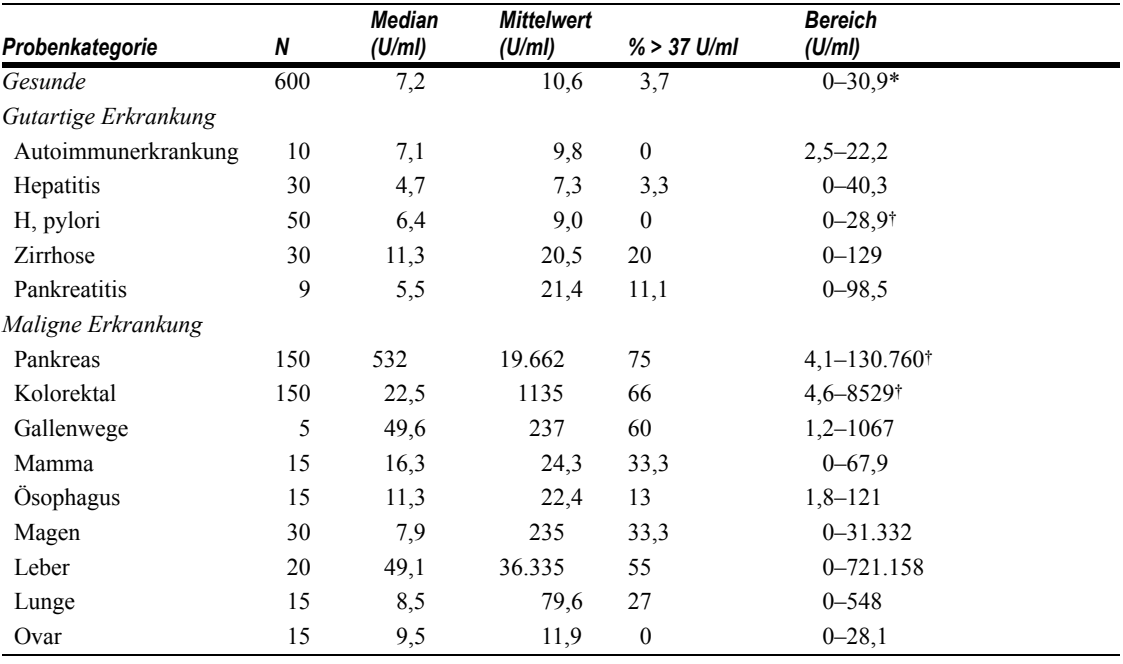

\* 95. Perzentile.

† Innere 95. Perzentile.

Wie bei allen diagnostischen Tests sollte jedes Labor zur diagnostischen Auswertung der Patientenergebnisse seine eigenen Referenzbereiche ermitteln.8

### *Leistungsmerkmale*

#### *Spezifität*

Für CA 19-9 sind keine Kreuzreaktanten bekannt.

Mögliche Beeinflussungen durch chemotherapeutische Arzneimittel, Medikamente und sonstige Tumormarker-Antigene wurden durch Zusatz dieser Mittel zu Serumpools mit einem CA 19-9-Gehalt von 18,6 bis 353 U/ml getestet. Die CA 19-9-Konzentration in jedem dieser Pools wurde anschließend bestimmt und auf die Konzentration ohne das jeweilige Medikament oder Antigen normalisiert.

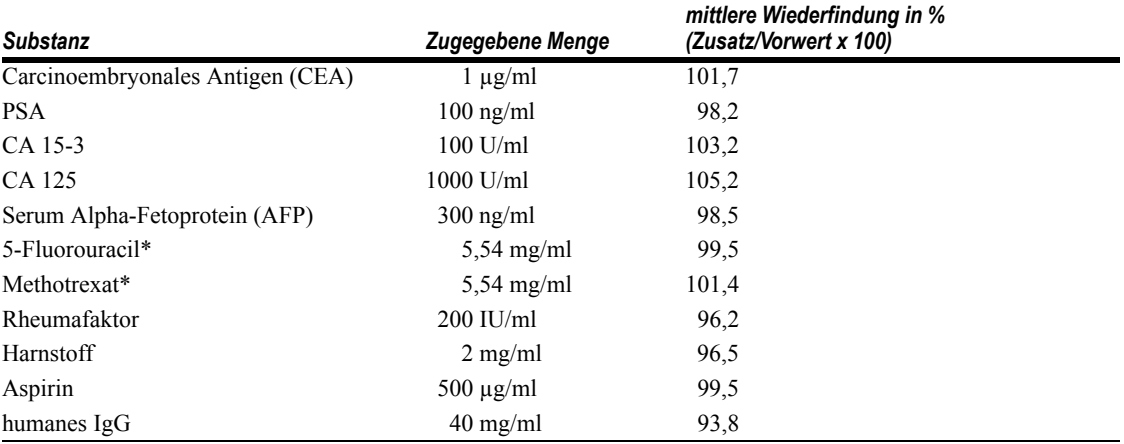

das 10fache der normalen Dosis

Interferenz-Tests wurden gemäß den Richtlinien des CLSI-Dokumentes EP7-A2 durchgeführt.9

#### *Sensitivität und Meßbereich*

Der ADVIA Centaur CA 19-9-Test mißt CA 19-9-Konzentrationen bis zu 700 U/ml mit einer unteren Nachweisgrenze (analytische Sensitivität) von 1,2 U/ml. Die analytische Sensitivität ist definiert als die CA 19-9-Konzentration, die den relativen Lichteinheiten (RLU) entspricht, die zwei Standardabweichungen größer sind als die mittleren RLU von 20 wiederholten Bestimmungen des CA 19-9 Nullstandards.

#### *Methodenvergleich*

Die Übereinstimmung zwischen dem ADVIA Centaur CA 19-9-Test und einem anderen CA 19-9 RIA-Test wurde anhand von 360 Proben im Bereich von 1,2 bis 700 U/ml bestimmt und wird durch die folgende Gleichung beschrieben:

ADVIA Centaur CA 19-9 =  $0.90$  (Fujirebio RIA) + 5,29 U/ml Korrelationskoeffizient  $(r) = 0.88$ 

#### *Wiederfindung nach Verdünnung*

23 Humanserumproben mit CA 19-9-Konzentrationen im Bereich von 162,6 bis 632,2 U/ml wurden 1:2, 1:4, 1:8 und 1:16 mit ADVIA Centaur CA 19-9 Diluent verdünnt und auf Wiederfindung und Reproduzierbarkeit getestet. Die Wiederfindungsraten lagen im Bereich zwischen 76,8 % und 129,5 %, der Mittelwert lag bei 102,7 %.

#### *Wiederfindung nach Aufstockung*

Verschiedene Mengen von CA 19-9 wurden fünf Serumproben mit Konzentrationen von endogenem CA 19-9 zwischen 36,0 und 355,2 U/ml zugegeben. Die Konzentrationen von CA 19-9 lagen zwischen 23,3 und 233 U/ml. Beim Vergleich der Erwartungswerte und der Meßwerte (Wiederfindung) von CA 19-9 wurde im Durchschnitt eine Wiederfindung von 94,7 % in einem Bereich von 87,7 % bis 103,2 % gemessen.

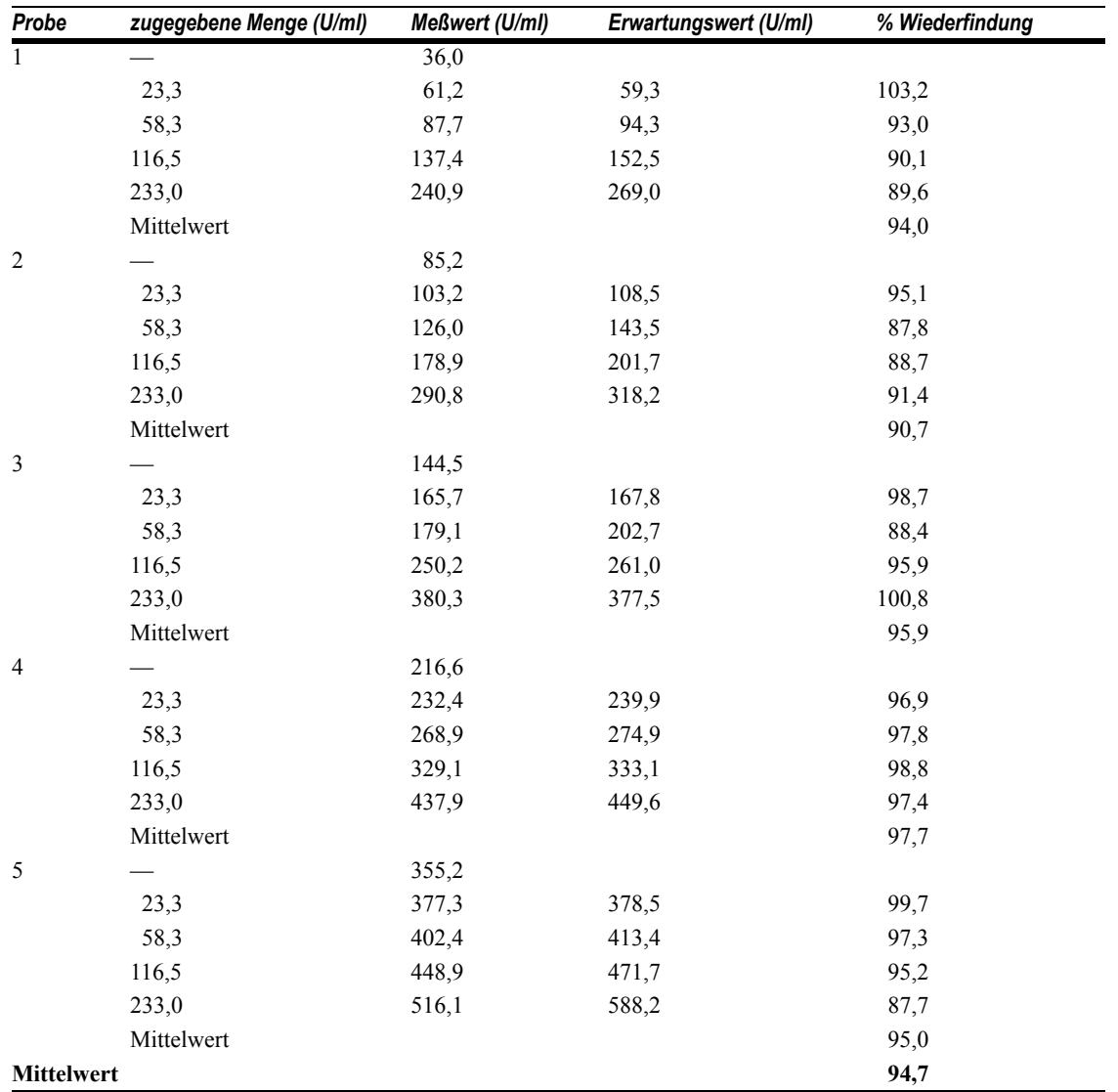

#### *Präzision*

Sieben Proben wurden 12 mal in 2 Ansätzen auf 4 Systemen (n ≥ 95 für jede Probe) über einen Zeitraum von 2 Tagen untersucht. Dabei wurden folgende Ergebnisse ermittelt:

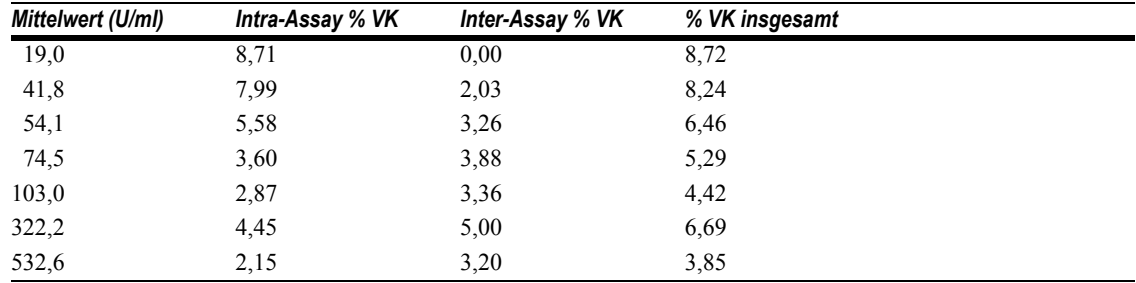

# *Rückführbarkeit*

Der ADVIA Centaur CA 19-9-Test basiert auf einem internen Standard, der unter Verwendung von hochgereinigtem Material hergestellt wurde. Die den Kalibratoren zugewiesenen Werte und der Meßbereich der Tumormarker Plus-Kontrollen entsprechen dieser Standardisierung.

# *Beurteilung der Ergebnisse*

Wenn der Test bei geringen Konzentrationen eine unzureichende Reproduzierbarkeit der CA 19-9-Werte aufweist, oder wenn Sie mit der Testleistung unzufrieden sind, empfiehlt sich folgendes Vorgehen:

- Überprüfen Sie, daß die Chargennummern der Testreagenzien und Kalibratoren sowie die Verfallsdaten mit den in das System eingegebenen Daten übereinstimmen.
- Stellen Sie sicher, daß die Kalibratoren, Qualitätskontrollmaterialien und Testreagenzien gemäß der empfohlenen Vorgehensweise vorbereitet wurden.
- Stellen Sie sicher, daß die empfohlene Vorgehensweise zur Entnahme und Handhabung der Proben eingehalten wurde.
- Stellen Sie sicher, daß die empfohlenen Systemreinigungsvorgänge durchgeführt wurden.
- Stellen Sie sicher, daß entionisiertes Wasser Typ II zum Betreiben des Systems verwendet wurde.5
- Stellen Sie sicher, daß Waschlösung 1 zum Betreiben des Systems verwendet wurde.
- Überprüfen Sie die Nadel und die Schläuche visuell auf Verstopfungen, Lecks und Deformierungen wie Knicke oder Einklemmungen.
- Führen Sie weitere Korrekturmaßnahmen gemäß der allgemein üblichen Vorgehensweise im Labor durch.
- Kalibrieren Sie das System unter Verwendung neuer Testreagenzien, Kalibratoren und Qualitätskontrollproben.
- Wenden Sie sich diesbezüglich an den Kundendienst oder Distributor vor Ort.

# *Technische Hilfe*

Bei technischen Fragen wenden Sie sich an Ihren örtlichen Kundendienst.

www.siemens.com/diagnostics

# *Literatur*

- 1. Steinberg W. The clinical utility of the CA 19-9 tumor-associated antigen. Am J Gastroenterol 1990;85(4): 350–5.
- 2. Pleskow DK, Berger HJ, Gyves J, et al. Evaluation of a serologic marker, CA 19-9, in the diagnosis of pancreatic cancer. Ann Intern Med 1989;110(9):704–9.
- 3. Glenn J, Steinberg WM, Kurtzman SH, et al. Evaluation of the utility of a radioimmunoassay for serum CA 19-9 levels in patients before and after treatment of carcinoma of the pancreas. J Clin Oncol 1988;6(3): 462–8.
- 4. Warshaw AL, Castillo CF. Pancreatic carcinoma. New England J Med 1992;326(7):455–65.
- 5. Reagent Water Technical Bulletin. Siemens Healthcare Diagnostics, 107060.
- 6. Clinical and Laboratory Standards Institute (formerly NCCLS). *Procedures for the Handling and Processing of Blood Specimens; Approved Guideline - Third Edition.* Wayne, PA: Clinical and Laboratory Standards Institute; 2004. NCCLS Document H18-A3.
- 7. Boscato LM, Stuart MC. Heterophilic antibodies: a problem for all immunoassays. Clin Chem 1988;34:27–33.
- 8. Clinical and Laboratory Standards Institute (formerly NCCLS). *How to Define and Determine Reference Intervals in the Clinical Laboratory; Approved Guideline - Second Edition.* Wayne, PA: Clinical and Laboratory Standards Institute; 2000. NCCLS Document C28-A2.

9. Clinical and Laboratory Standards Institute (formerly NCCLS). *Interference Testing in Clinical Chemistry; Approved Guideline - Second Edition.* Wayne, PA: Clinical and Laboratory Standards Institute; 2005. CLSI document EP7-A2.

ADVIA Centaur und ReadyPack sind Warenzeichen von Siemens Healthcare Diagnostics.

CA 19-9 und Fujirebio Diagnostics sind Warenzeichen von Fujirebio Diagnostics, Inc.

© 2008 Siemens Healthcare Diagnostics Inc. Alle Rechte vorbehalten.

US Pats 5,110,932; 5,609,822; 5,656,426; 5,788,928

#### **Origin: US**

Siemens Healthcare Diagnostics Inc. Tarrytown, NY 10591-5097 USA

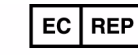

Siemens Healthcare Diagnostics Ltd. Sir William Siemens Sq. Frimley, Camberley, UK GU16 80D

Siemens Healthcare Diagnostics Pty Ltd 885 Mountain Highway Bayswater Victoria 3153 Australia

シーメンスヘルスケア・ ダイアグノスティクス株式会社 東京都品川区東五反田 3-20-14 **Siemens Healthcare Diagnostics** 輸入